## SAP ABAP table CCRCS VT DATA FILTER {Filter Criteria for SVT (RREGCH VT)}

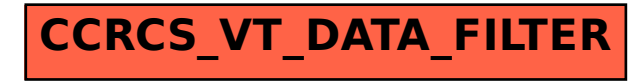